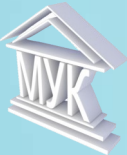

# **Муниципальное автономное учреждение дополнительного образования «Межшкольный учебный комбинат»**

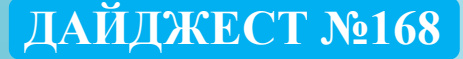

# *29.03.2024*

# **НОВОСТИ IT-ТЕХНОЛОГИЙ**

### **YouTube получит умную перемотку видео**

**YouTube добавит умную перемотку видео на основе искусственного интеллекта.** Плат-**You Tube** форма будет анализировать ролики с помощью нейросетей. Модели на основе искусственного интеллекта определят самые популярные фрагменты видео на основе поведения зрителей при просмотре. В результате сервис позволит пользователям пропустить самую скучную часть

контента. Чтобы перемотать видео новым способом, нужно будет два раза щелкнуть мышью или дважды нажать на экран пальцем. Сейчас двойное нажатие лишь перематывает видео на пару секунд. Узнать самые популярные части видео можно по специальной шкале на полосе прокрутки. Ожидается, что функция будет работать только при наличии подписки на сервис.

#### **Источник: https://info.sibnet.ru**

# **Приложение VK Видео стало доступно для телевизионных приставок Apple TV**

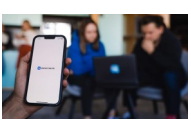

**Приложение VK Видео стало доступно для телевизионных приставок Apple TV.** Отмечается, что бета-версия для телеви-

зионных приставок вышла на tvOS. Приложение позволяет создавать персонализированные плейлисты, также доступен удобный поиск видео и авторов контента, а также регулирование его качества в зависимости от скорости интернет-соединения. В VK добавили, что удобный и интуитивно понятный интерфейс позволит быстро и легко найти интересующий контент. Подчеркивается, что одной из главных особенностей приложения является возможность просмотра любого контента из библиотеки VK Видео без авторизации.

**Источник: https://iz.ru**

## **WhatsApp научился отправлять видео в высоком HD-качестве**

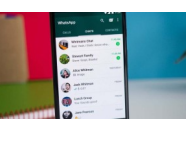

**WhatsApp наконец-то даёт своим пользователям выбор качества отправляемых видео. Новая функция уже доступна некоторым тестерам бета-версии** 

**2.24.7.17.** Теперь пользователи сами решают, какими должны быть их фотографии и видео после отправки. Если вы давно пользуетесь WhatsApp, то вам знакомо разочарование, когда отправленное изображение или видео превращается в размытое пятно. Это может быть очень обидно, особенно если вы делитесь ценными семейными фотографиями или важными видеомоментами. WhatsApp добавил новую настройку, которая позволяет выбрать качество отправляемых медиафайлов. Выбранное качество будет использоваться по умолчанию для всех отправляемых медиафайлов, если вы не используете опцию отправки «документа», которая сохраняет контент в исходном качестве без сжатия.

**Источник: https://www.ferra.ru**

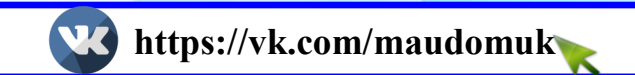

# **НЕМНОГО КОМПЬЮТЕРНОЙ ГРАМОТНОСТИ**

**Graphical User** Interface (GUI) testing

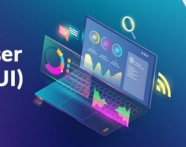

**Графический интерфейс пользователя (ГИП), графический пользовательский интерфейс (ГПИ) (англ. graphical user interface, GUI)** — система средств для взаимодействия пользователя с электронными устройствами, основанная на представлении всех доступных пользователю системных объектов и функций в виде графических компонентов экрана (окон, значков, меню, кнопок, списков и т. п.).